# **Adobe Photoshop 2022 () Crack Download [2022-Latest]**

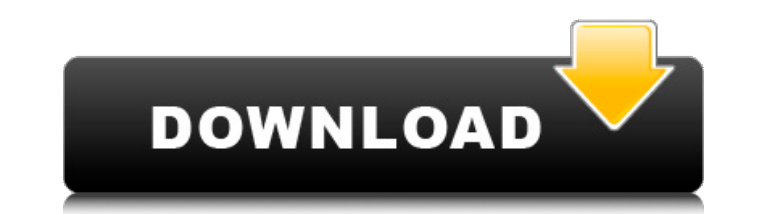

### **Adobe Photoshop 2022 () Crack Free Download PC/Windows**

What is Photoshop? An image editor, Photoshop is primarily used for editing raster images. Photoshop uses layers to store all the edits to an image. You can now use this layered file system to apply changes to an image whi Photoshop Elements, an image creation and manipulation application that is now part of Photoshop. Together, these three parts form a digital "laboratory" where users can create, modify, and share images. The program can be the color balance, contrast, lighting, and exposure for images. This application also allows for the selective inclusion of text, transparency, and the removal of layers from an image. User interface of Photoshop is simila image window. Clicking on any tool in the Photoshop toolbox allows the user to use that tool either from the toolbox or within the image window. Tools Photoshop features the following tools: Selector Tool Used to select a This tool replicates the Painterly Blob filter, a filter from Photoshop 5. Filters Photoshop offers a range of filters that can be applied to an image. They allow you to transform the image from within the editing program. an inky black or white pencil-like stroke to an image's outlines. Curves This tool allows you to manipulate the brightness and contrast of an image. Airbrush The Airbrush tool allows you to fill an image with your own cust

#### **Adobe Photoshop 2022 () Crack + Download**

Adobe Photo Edger is a free version of Adobe Photoshop that incorporates many of the features of Photoshop, Photoshop, Photoshop Elements and Adobe Lightroom into one program. The application is similar to Photoshop, and i town. In this article, we will discuss the free software alternative to Photoshop to find out if it's worth it to buy it, or if it's better to just get a license to Photoshop instead. The Free Alternative To Photoshop is a alternative programs. Photo-Paint has many similar features as Photoshop, although the user interface is more simple than Photoshop. Corel Photo-Paint has most of the features of Photoshop, but it has some drawbacks. The F powerful image editor. However, the free alternative to Photoshop is simpler and aims at offering a basic set of features. The learning curve in comparison with Photoshop is therefore higher. It is a paid application, and cost remains on the program if you choose not to renew it. It is best to buy a license before you need it for a longer period of time. Corel Photo-Paint version 9 - \$29.99 Corel Photo-Paint version 8 - \$19.99 Corel Photo-P Editing Software The original Photoshop was created by Adobe in 1990. The program was named Photo-Paint. It was a hobby of its creator, who went on to found Adobe to make a new version of the software. Since then, the prog

 $1/3$ 

## **Adobe Photoshop 2022 () Free**

Prosthetic heart valves are used to replace defective human valves in patients. There are two main types of prosthetic valves: mechanical valves and bioprosthetic valves. Mechanical valves are made entirely of synthetic ma material or substrate to which prosthetic leaflets or other structures are attached. Because the leaflets must operate in a complex flow environment involving both pulsatile and non-pulsatile flow, the substrate or base ma particularly important in the mitral position where a large load is placed on the valve. The substrate material should be resistant to structural fatigue from repeated loading and from the washing of blood cells and other porosity to avoid blood clotting and maintain the structural and functional integrity of the valve. The valve substrate may be formed by the fixation of a mechanical heart valve to a prepared biological tissue such as bovi be a polyurethane, which is molded to form the valve. The valve substrate may be molded to directly attach to a prepared biological tissue such as bovine pericardium. In this way, a biological valve would be fixed to a bio need for the development of a prosthetic valve with improved leaflets or other structures that better mimic the function and durability of natural human heart valves. There is a further need for a valve prosthesis with lea is a further need for a prosthetic valve with leaflets that exhibit relatively low porosity. There is a further need for a prosthetic valve that exhibits high durability during and after implantation. There is a further ne

# **What's New In Adobe Photoshop 2022 ()?**

The Brush tool is used for painting and adding effects to your image. The same tool can be used to and be used to erase parts of an image. Paint, draw or hand draw using the Pen tool. It is also used to add special effects using the Eraser tool. The Shadows and highlights tools can be used for light and shadow effects in an image. The Dodge and Burn tools are used to lighten or darken selected areas of an image. When you open Photoshop, the a certain texture to the Flat Brush, go to the Texture menu and choose New Brush. A new brush will appear on your canvas. You can change the size, shape and other properties of the brush by using the Brush is created, you leftmost tool). From the Brush menu, you can change the size of the brush, the size of the brush tip and the hardness of the brush. To change the size of the brush, click anywhere on the brush icon, and then drag in the di of the brush head. Some brushes have smaller tips and larger heads. The brush tip will remain the same size (small or large) no matter what size the brush is when you create it. You can also change brush opacity by making other tools to produce different effects. Go to the Tools menu and choose Blending Options. A new dialog appears, where you can adjust various options for the brush. Make sure that "Brush CreateMode" is set to "Normal." Th

# **System Requirements For Adobe Photoshop 2022 ():**

Windows 7 and up MacOS X 10.5 and up 2 GB RAM 10 GB free disk space Internet connection for updating System Requirements: Windows XP and up MacOS X 10.3 and up Windows 98 and up MacOS X 10.2 and up Internet connection for

[https://www.careerfirst.lk/sites/default/files/webform/cv/Photoshop-2021-Version-2201\\_17.pdf](https://www.careerfirst.lk/sites/default/files/webform/cv/Photoshop-2021-Version-2201_17.pdf) <https://furrymonde.com/wp-content/uploads/2022/07/martava.pdf> [https://marketmyride.com/wp-content/uploads/2022/06/Adobe\\_Photoshop\\_eXpress.pdf](https://marketmyride.com/wp-content/uploads/2022/06/Adobe_Photoshop_eXpress.pdf) <https://www.raven-guard.info/wp-content/uploads/2022/06/falnic.pdf> <https://luxvideo.tv/2022/06/30/adobe-photoshop-2021-version-22-3-1-license-keygen-download/> <http://clubonlineusacasino.com/adobe-photoshop-2021-version-22-0-1-full-license/> <https://mandarinrecruitment.com/system/files/webform/foutan218.pdf> [https://travelwithme.social/upload/files/2022/06/waTq6AmOYSpNP6ItZa76\\_30\\_b4f9c2da694e7017a72ee9887863fc8f\\_file.pdf](https://travelwithme.social/upload/files/2022/06/waTq6AmOYSpNP6ItZa76_30_b4f9c2da694e7017a72ee9887863fc8f_file.pdf) <https://www.sanitea.com/wp-content/uploads/denbcon.pdf> [https://mytown247.com/wp-content/uploads/2022/06/Adobe\\_Photoshop\\_2021\\_Version\\_222.pdf](https://mytown247.com/wp-content/uploads/2022/06/Adobe_Photoshop_2021_Version_222.pdf) [https://travellist.xyz/wp-content/uploads/2022/06/Adobe\\_Photoshop\\_CC\\_2015\\_jbkeygenexe\\_\\_Latest\\_2022.pdf](https://travellist.xyz/wp-content/uploads/2022/06/Adobe_Photoshop_CC_2015_jbkeygenexe__Latest_2022.pdf) <https://himarkacademy.tech/blog/index.php?entryid=5518> [https://tunneldeconversion.com/wp-content/uploads/2022/06/Adobe\\_Photoshop\\_CC\\_2018\\_Crack\\_Patch\\_\\_\\_Free.pdf](https://tunneldeconversion.com/wp-content/uploads/2022/06/Adobe_Photoshop_CC_2018_Crack_Patch___Free.pdf) [https://lifedreamsorganizer.com/wp-content/uploads/2022/06/Photoshop\\_2021\\_Version\\_222\\_Serial\\_Key\\_\\_Activation\\_Key\\_Download\\_X64.pdf](https://lifedreamsorganizer.com/wp-content/uploads/2022/06/Photoshop_2021_Version_222_Serial_Key__Activation_Key_Download_X64.pdf) <http://dmmc-usa.com/?p=976> [https://www.nbschools.org/sites/g/files/vyhlif4791/f/uploads/v2\\_kindergarten\\_letter\\_2022-2023\\_2.pdf](https://www.nbschools.org/sites/g/files/vyhlif4791/f/uploads/v2_kindergarten_letter_2022-2023_2.pdf) <https://xn--80aagyardii6h.xn--p1ai/photoshop-cs6-crack-full-version-with-license-code-free-download/> <https://suchanaonline.com/photoshop-2021-version-22-4-2-activation-free-license-key/> <https://learnandgrowbd.com/2022/06/30/photoshop-2022-version-23-0-1-license-keygen-download-for-windows-2022/> <https://amphenolalden.com/system/files/webform/sygtan422.pdf>

Related links: